#### Ventanilla electrónica

Competencias Digitales Docentes (CEPer La Jara)

1

#### Acceso a ventanilla electrónica

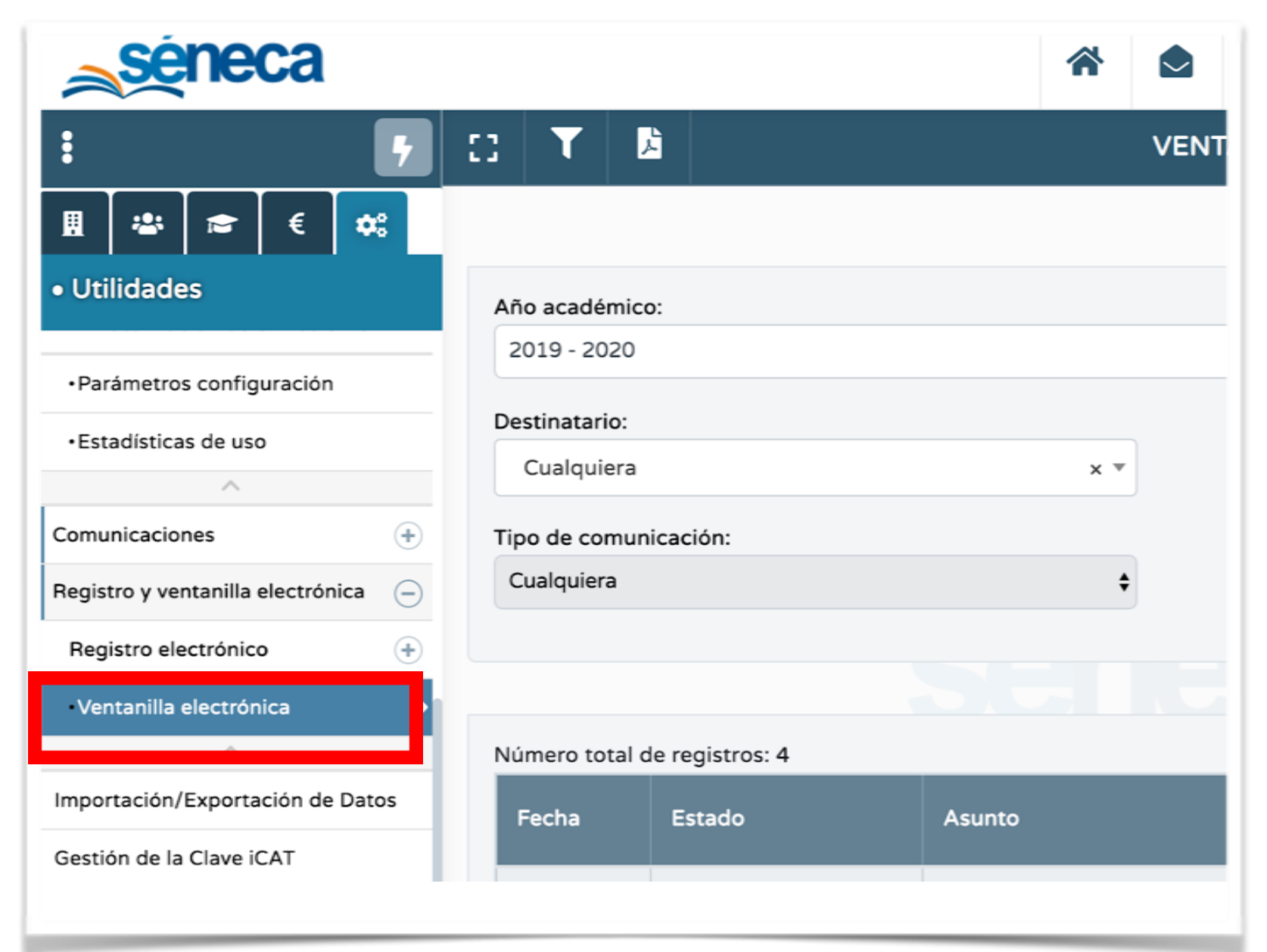

**Perfil dirección:**

1-Utilidades 2-Registro y ventanilla electrónica 3-Ventanilla electrónica

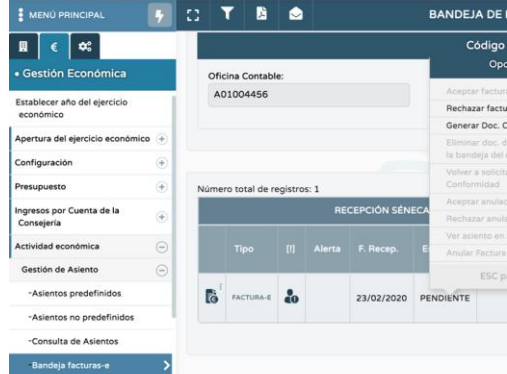

Grupo de Trabajo CEPER La Jara. Curso 2019-20

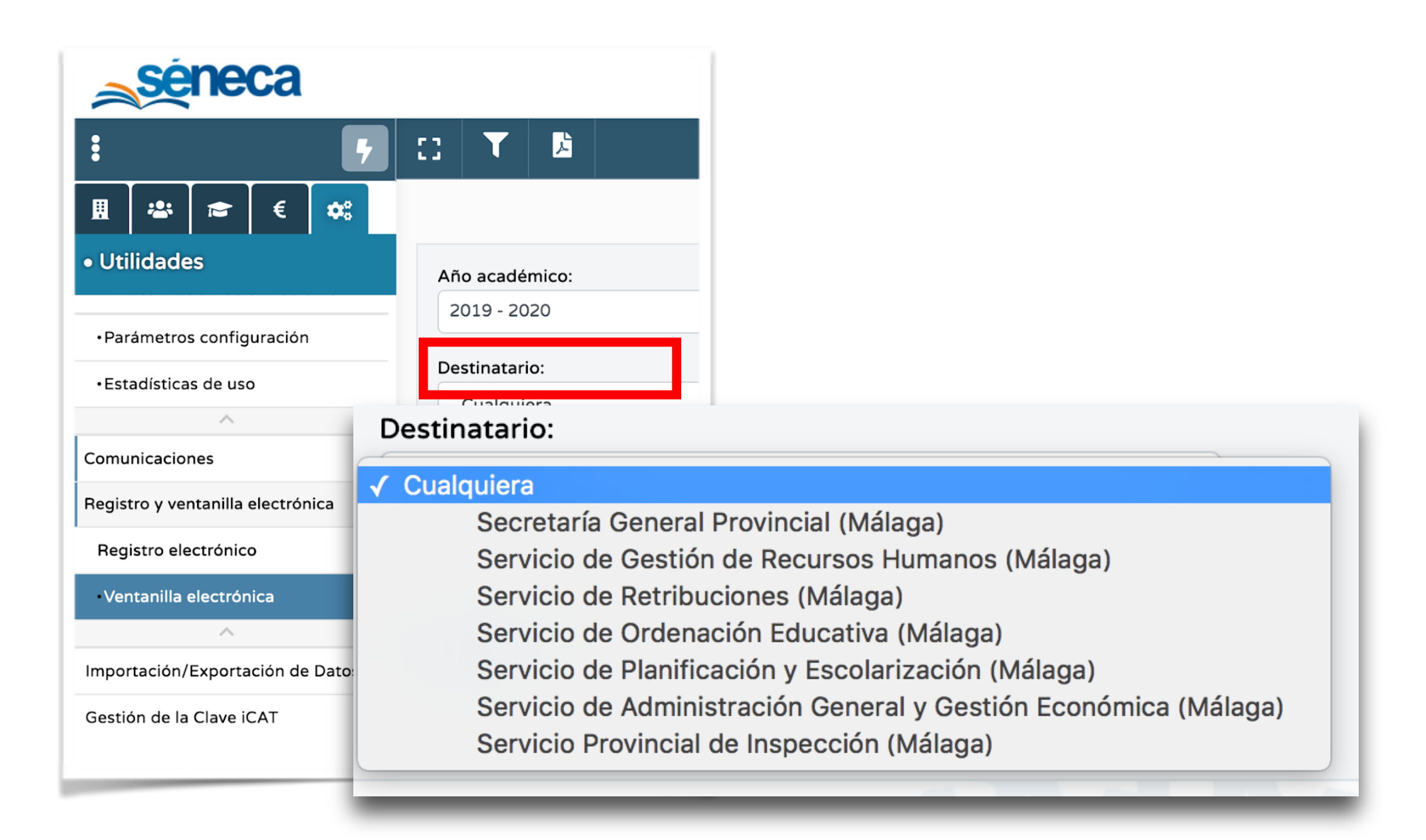

3

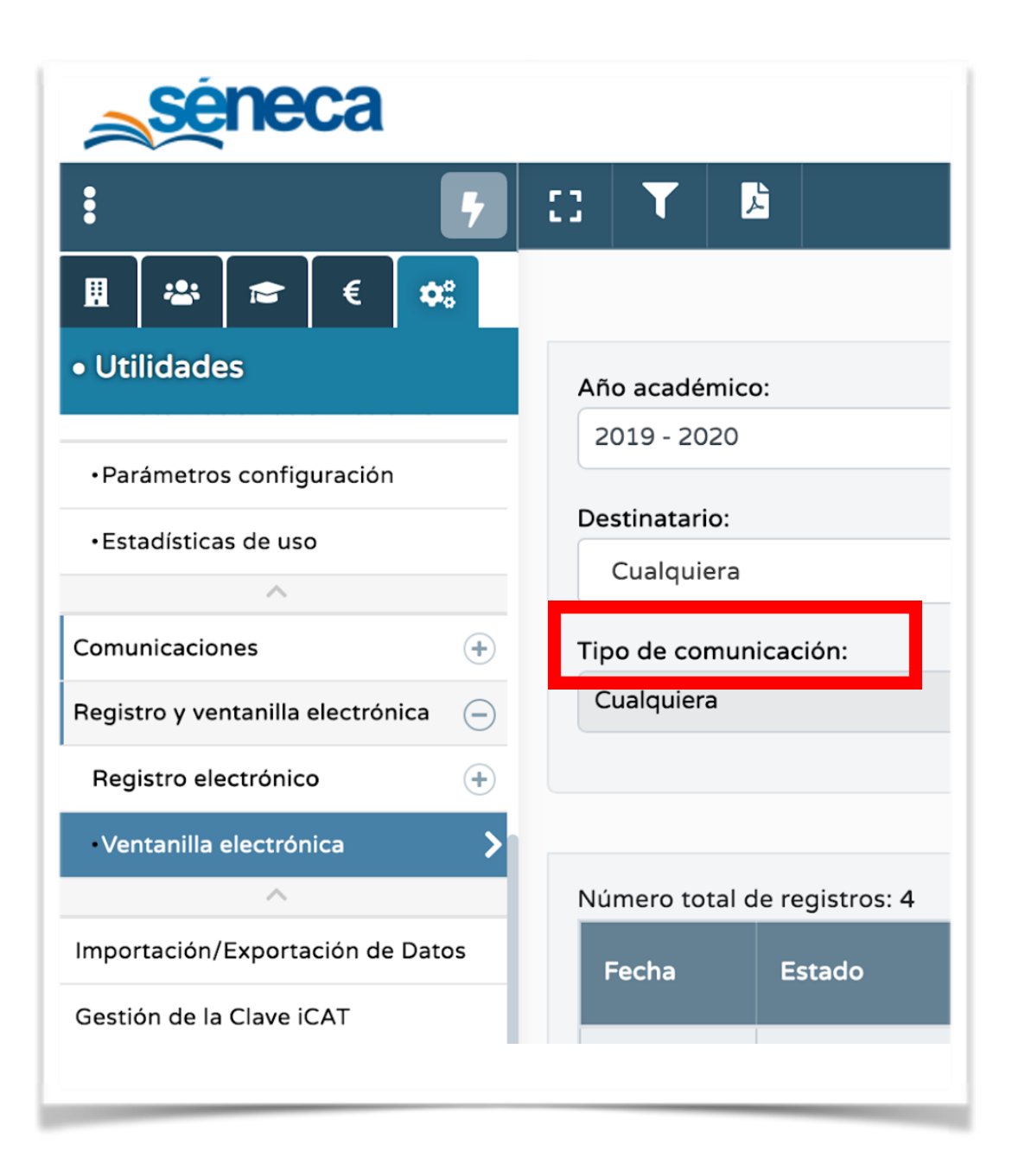

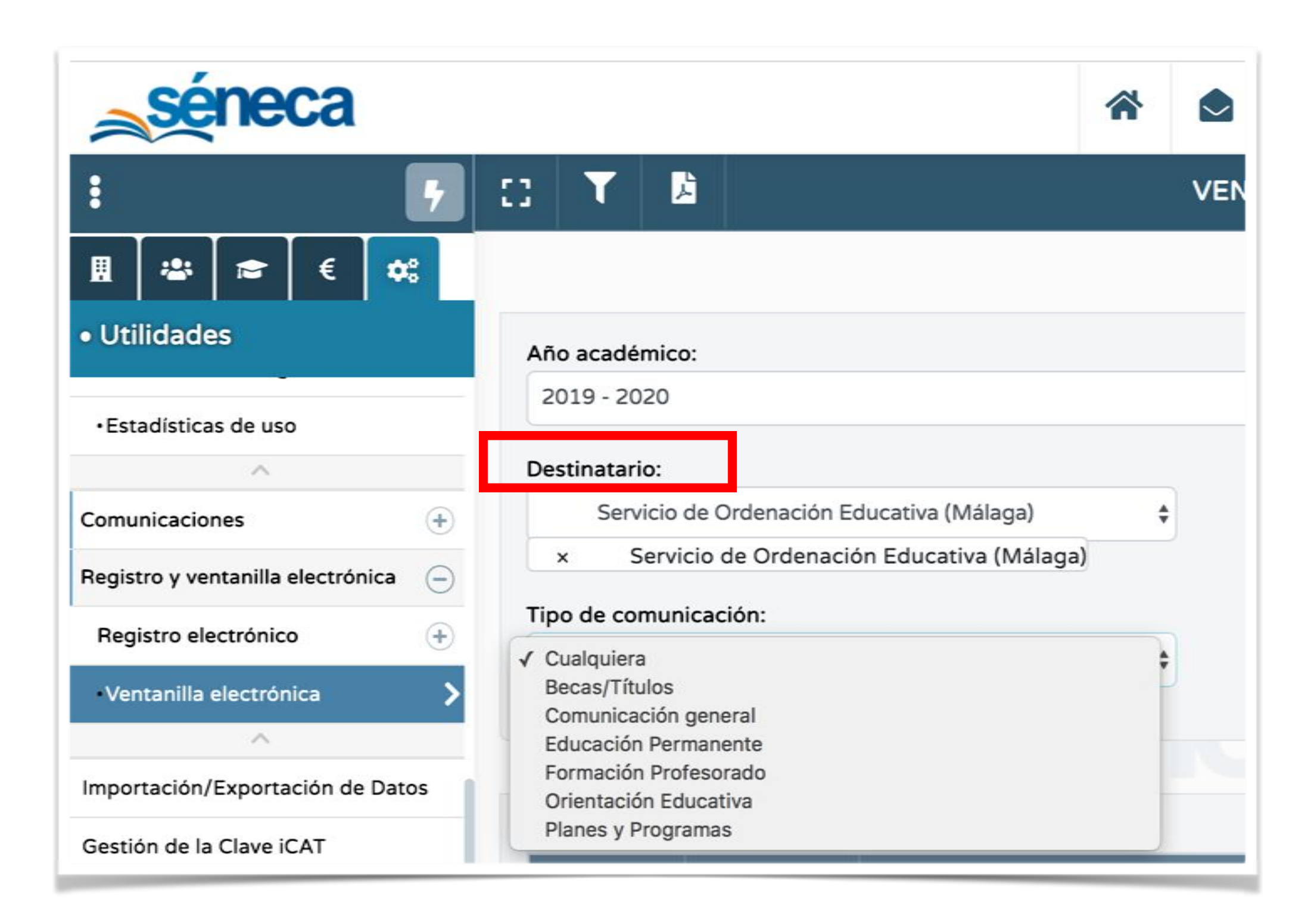

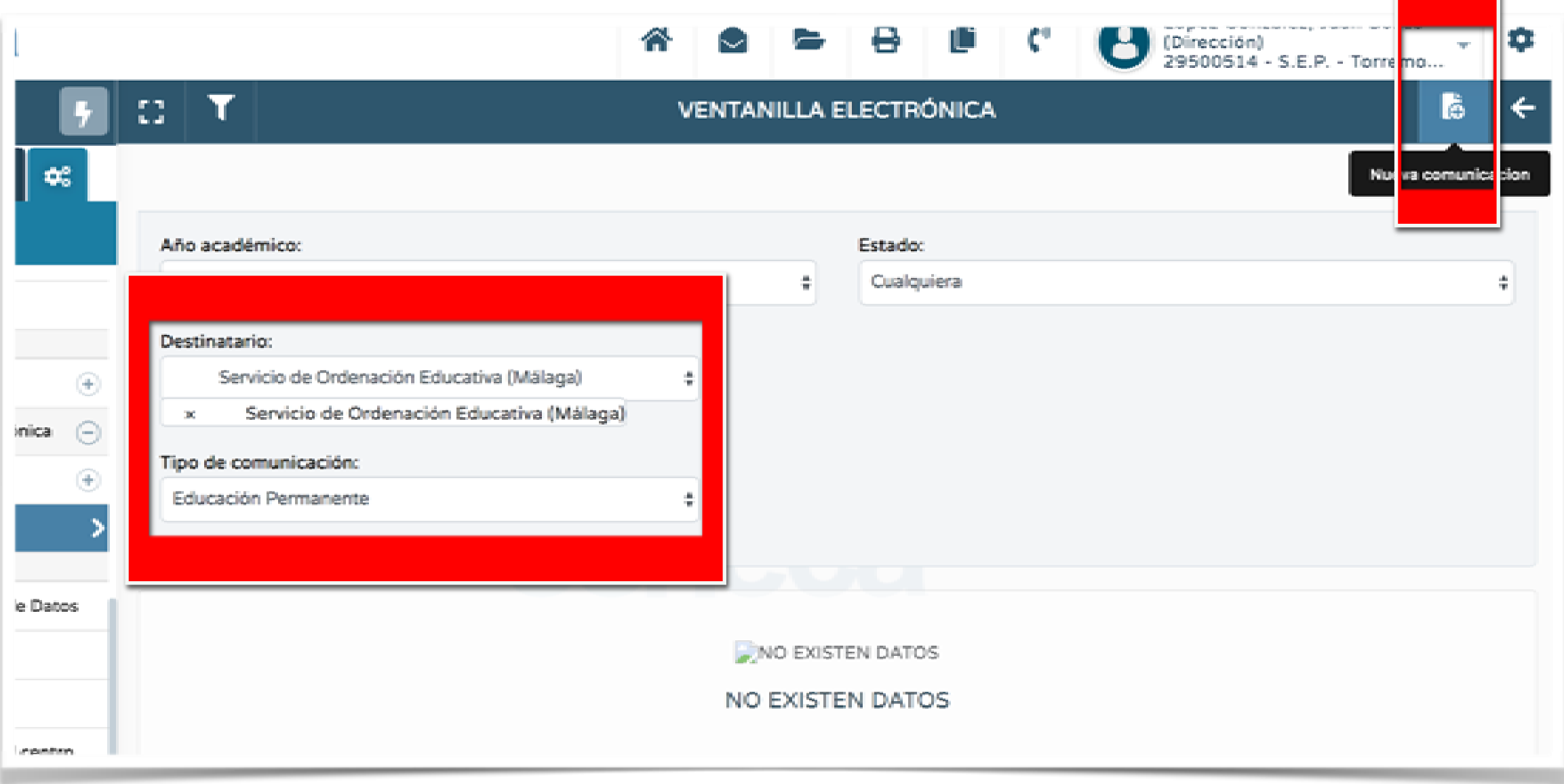

6

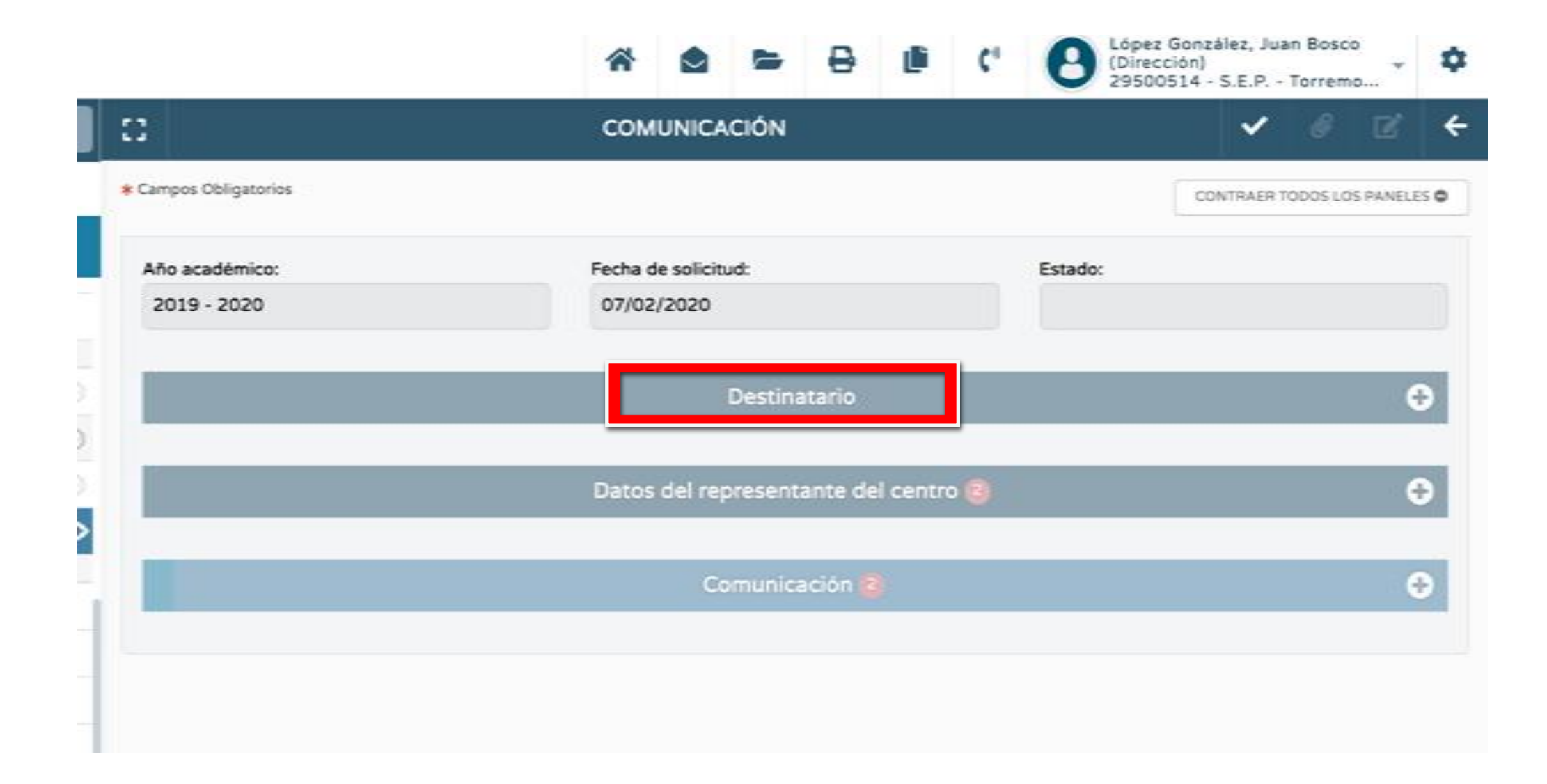

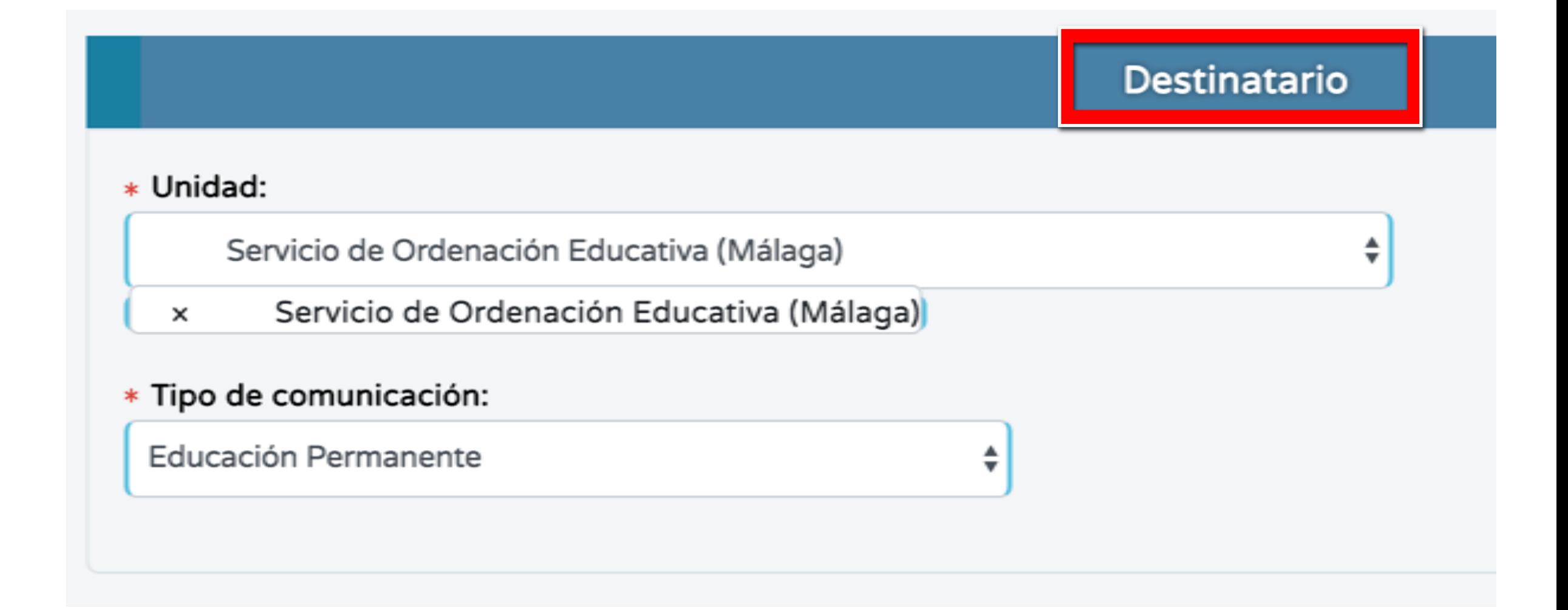

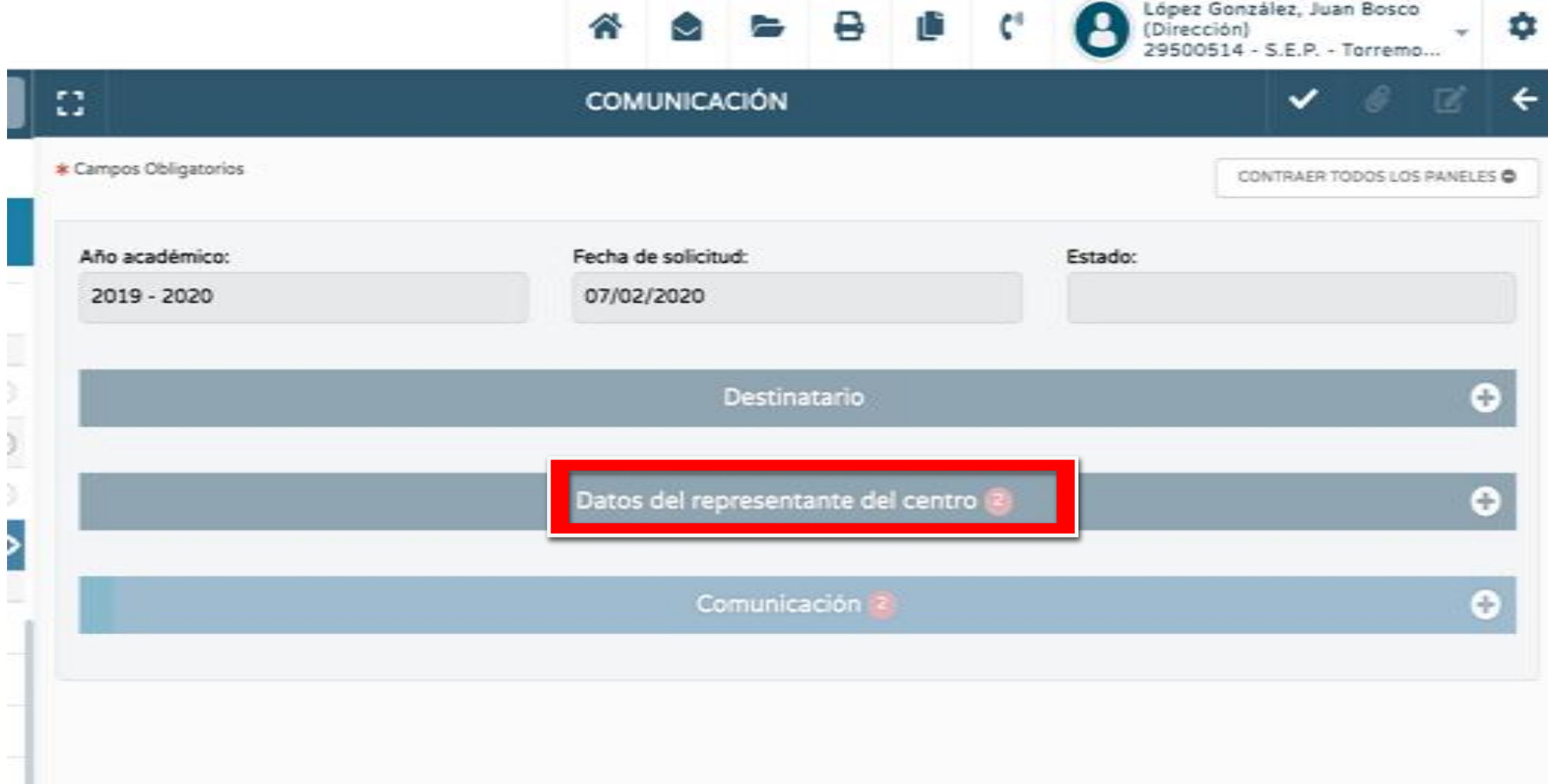

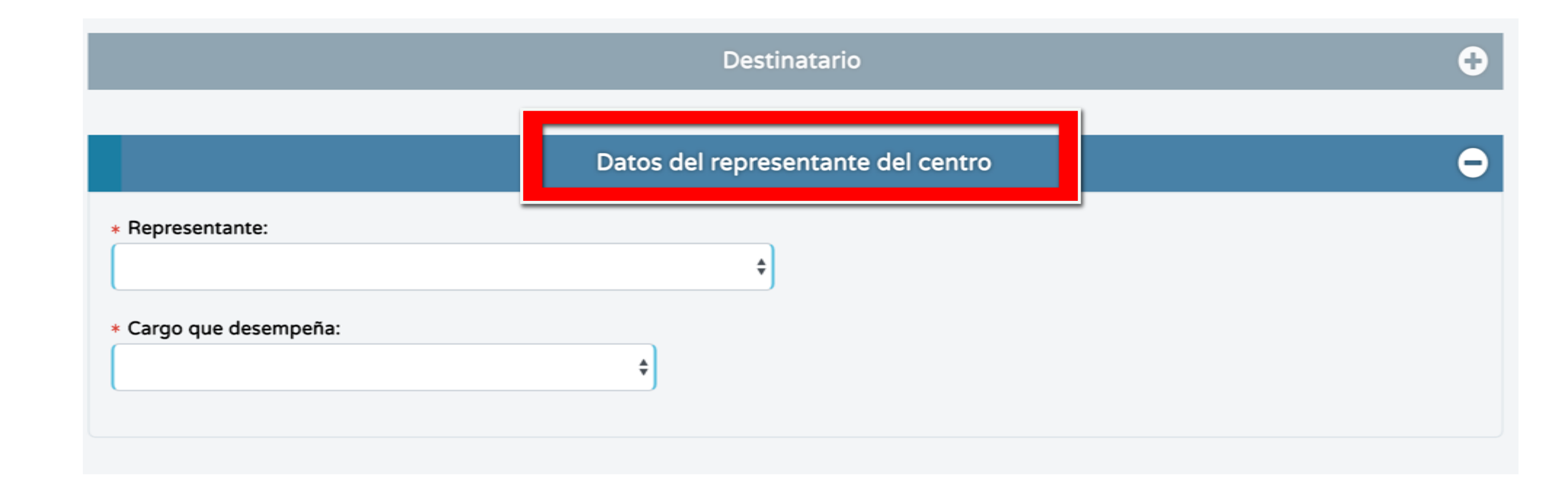

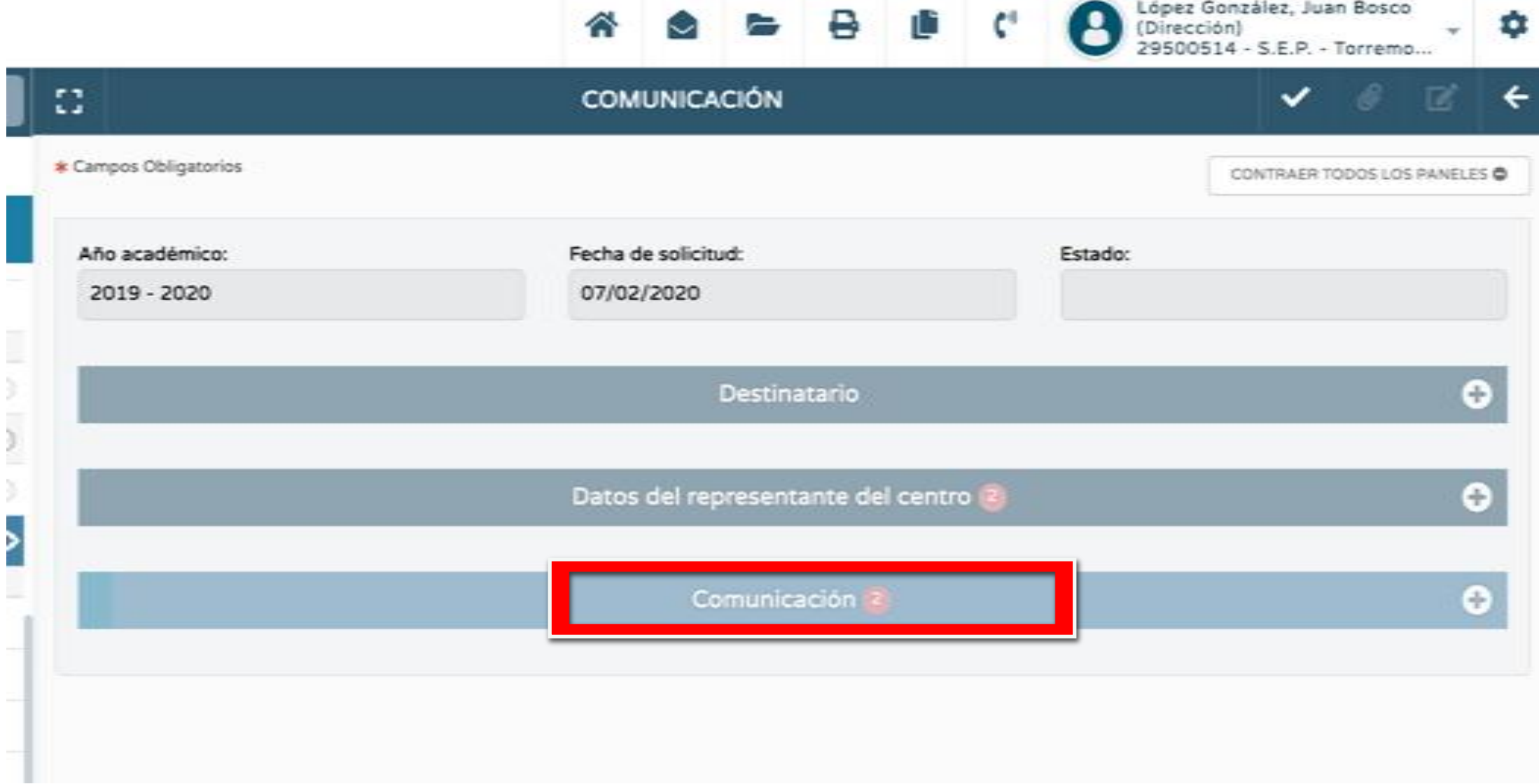

Comunicación

\* Asunto:

Solicitud de autorización de acceso a UNIVIA del SEP Torremolinos (29500514)

\* Texto:

Solicitud de autorización de acceso a UNIVIA del SEP Torremolinos (29500514)

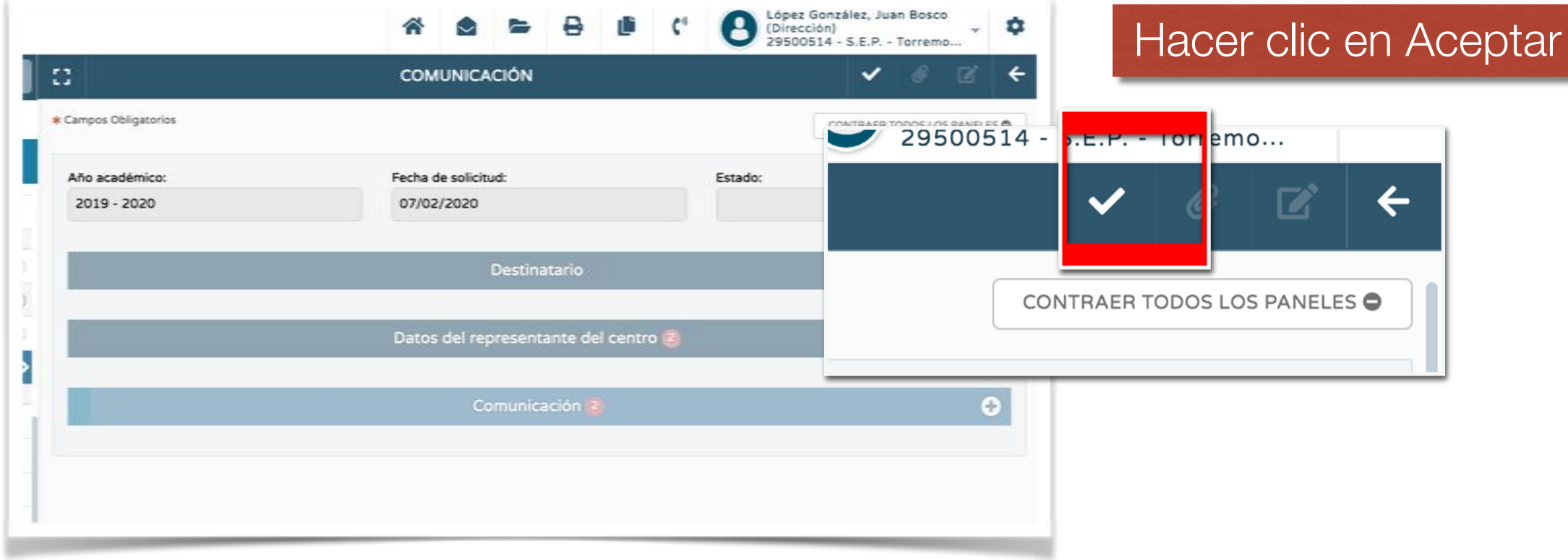

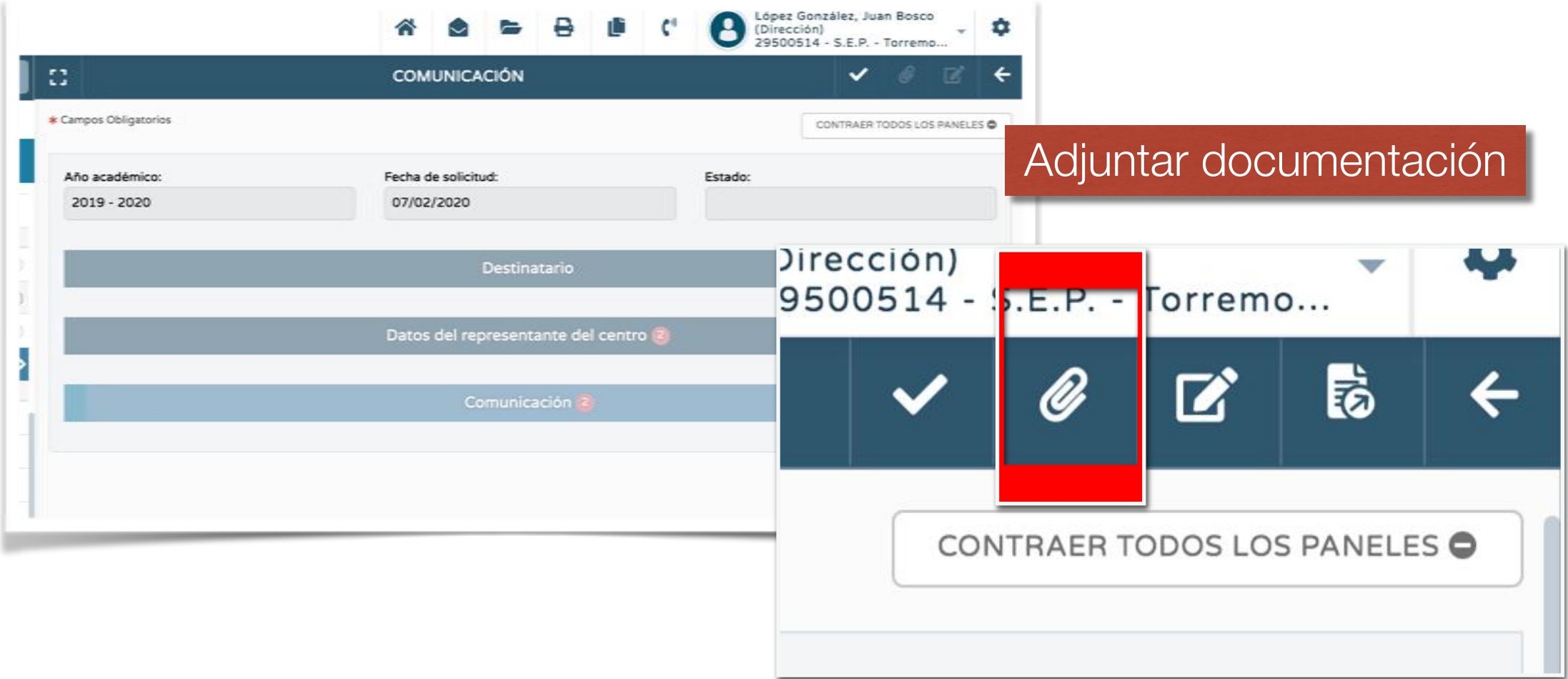

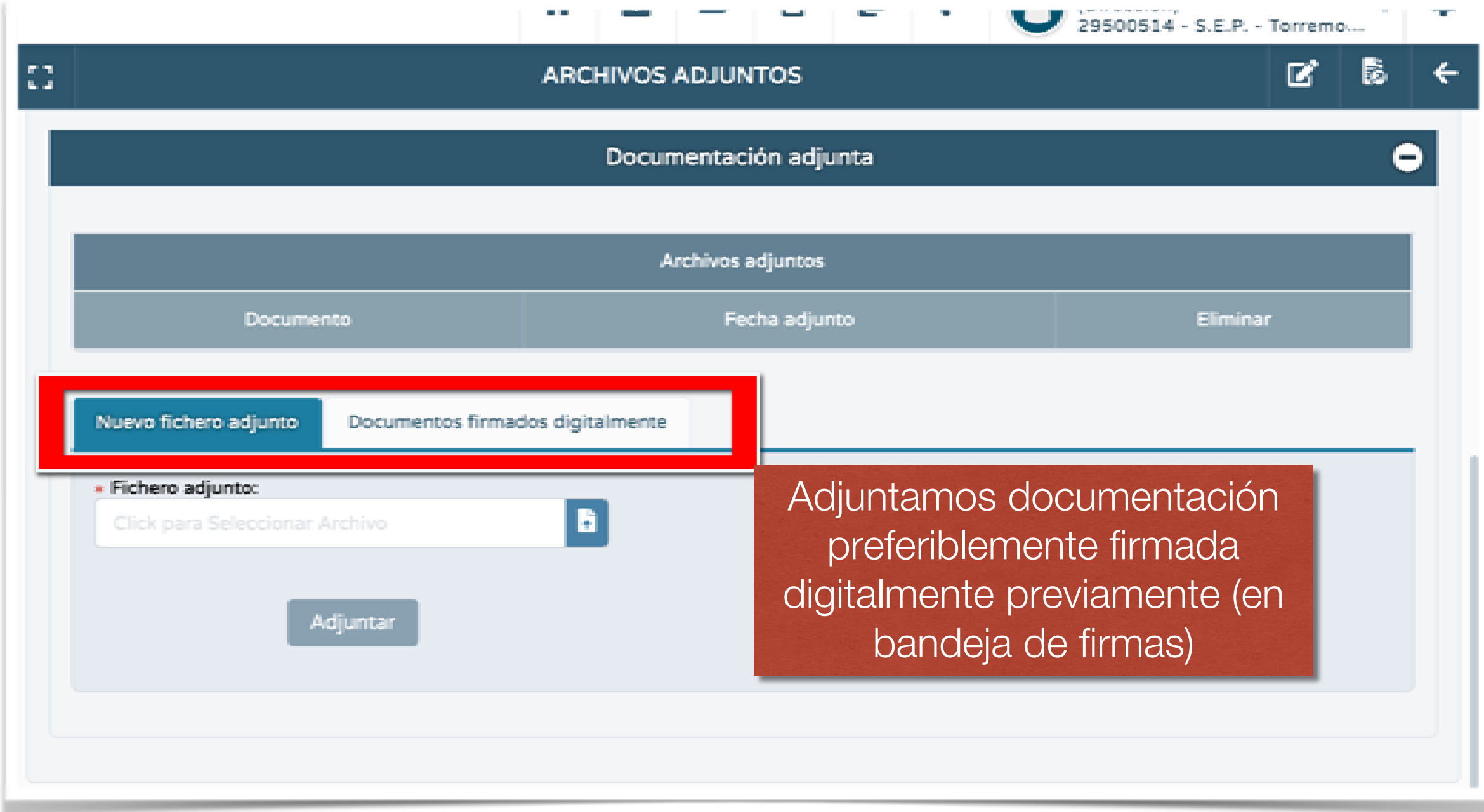

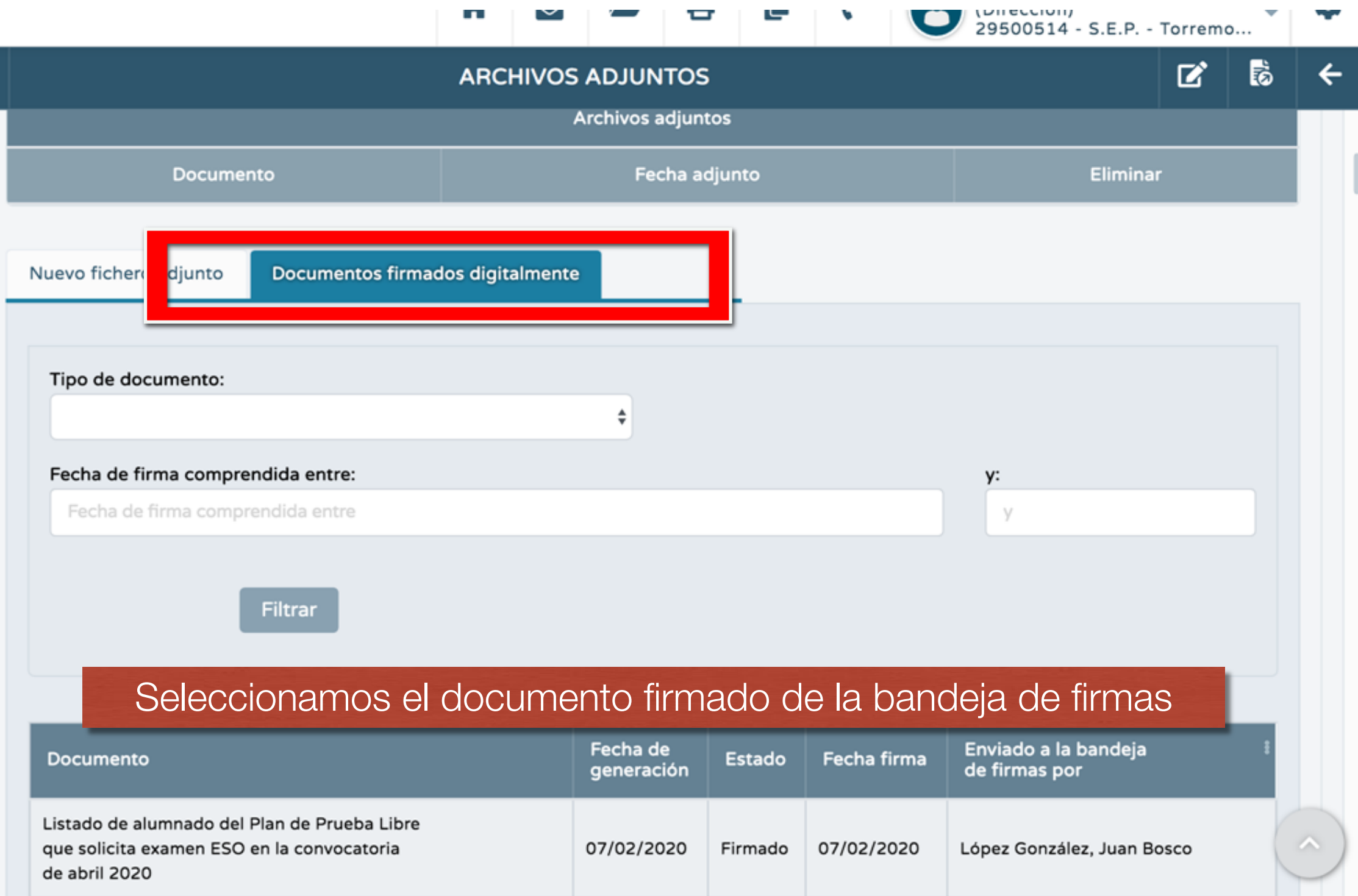

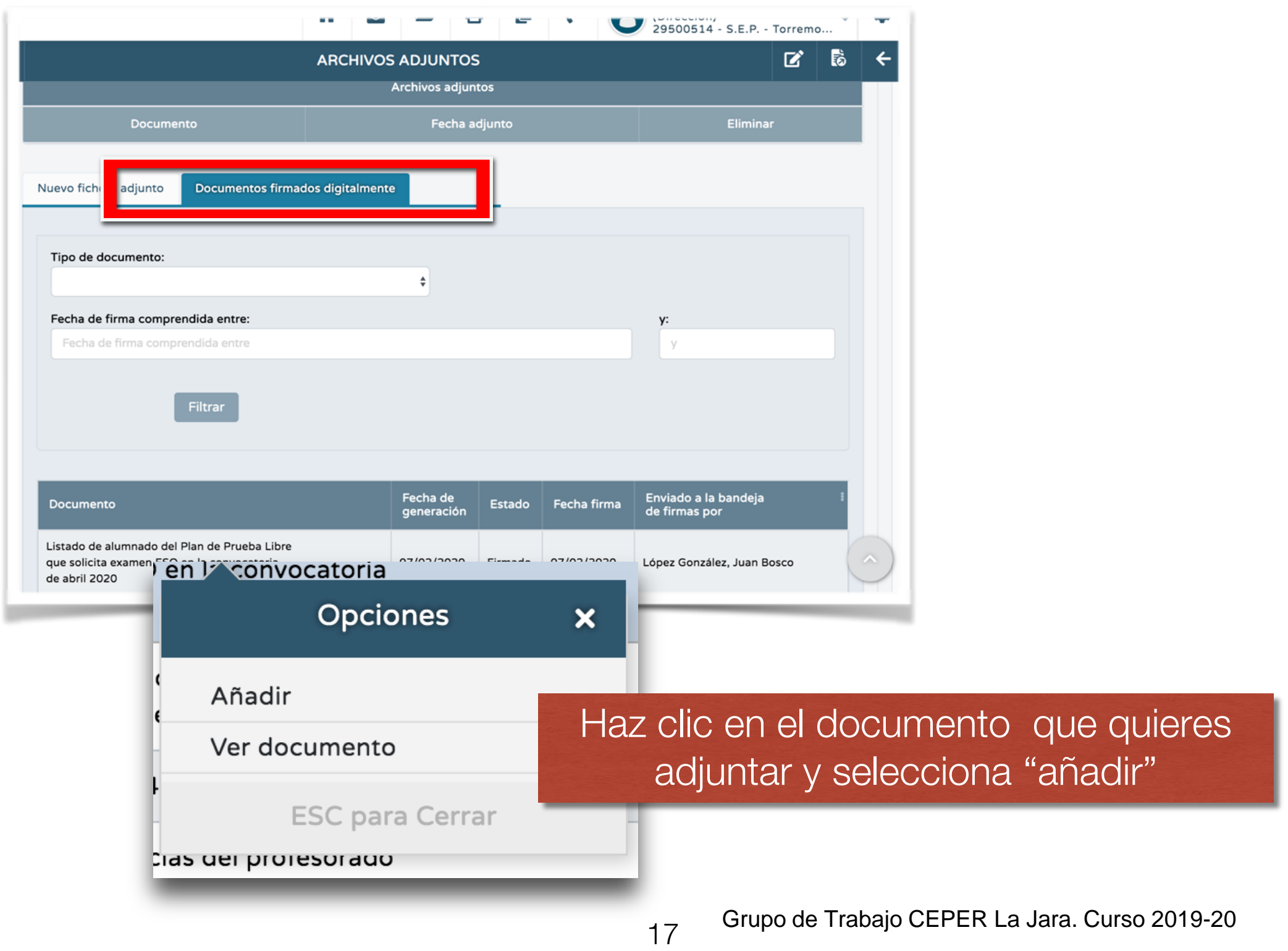

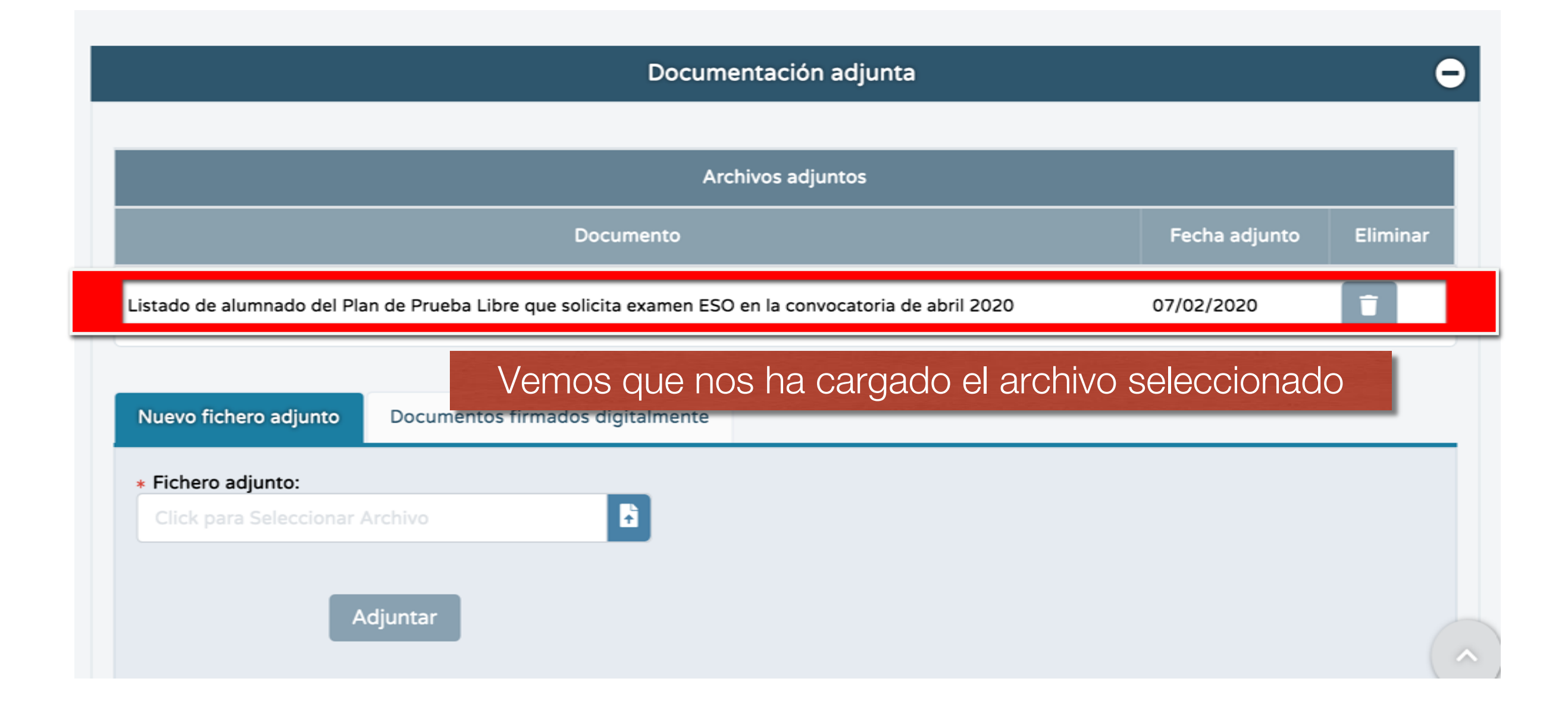

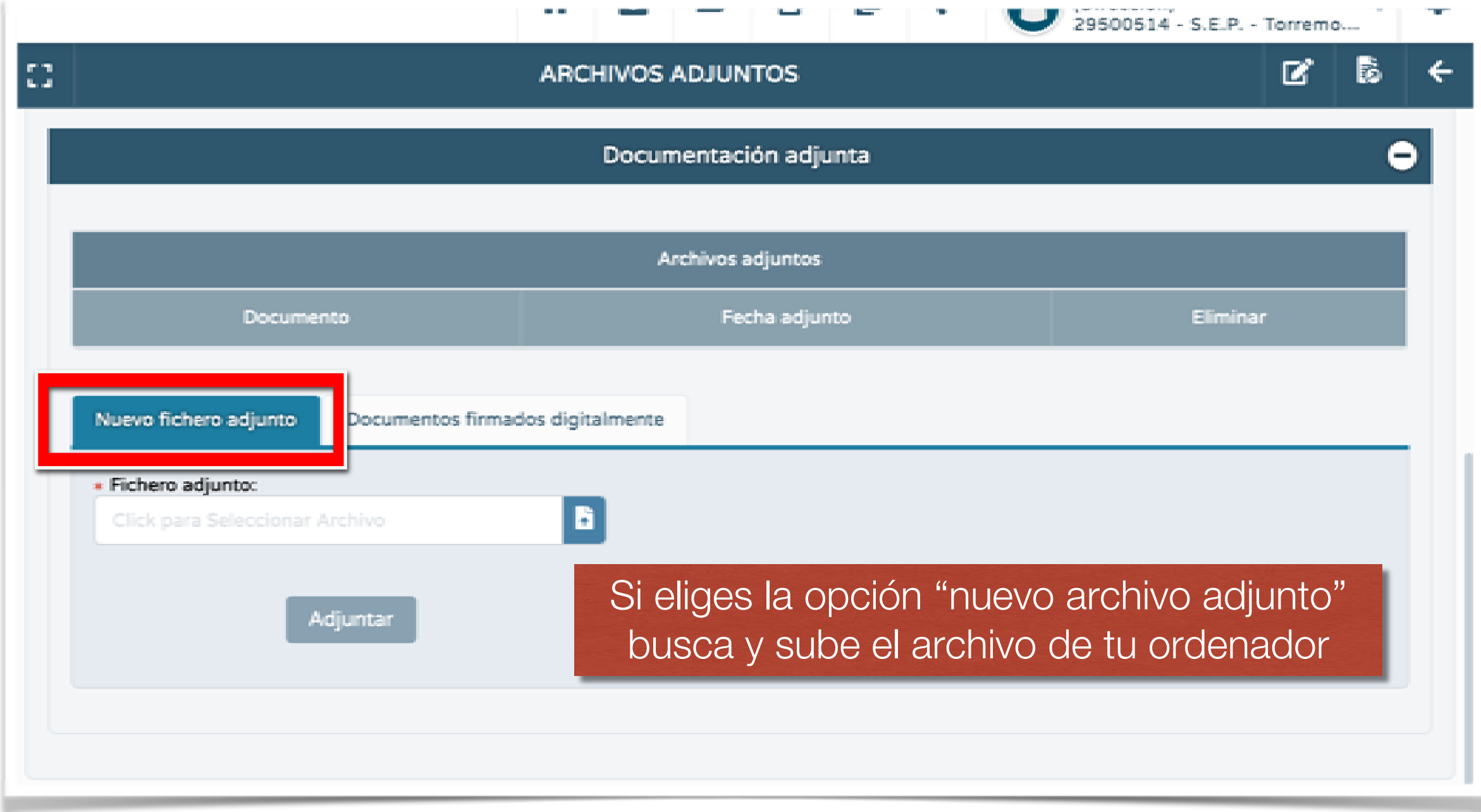

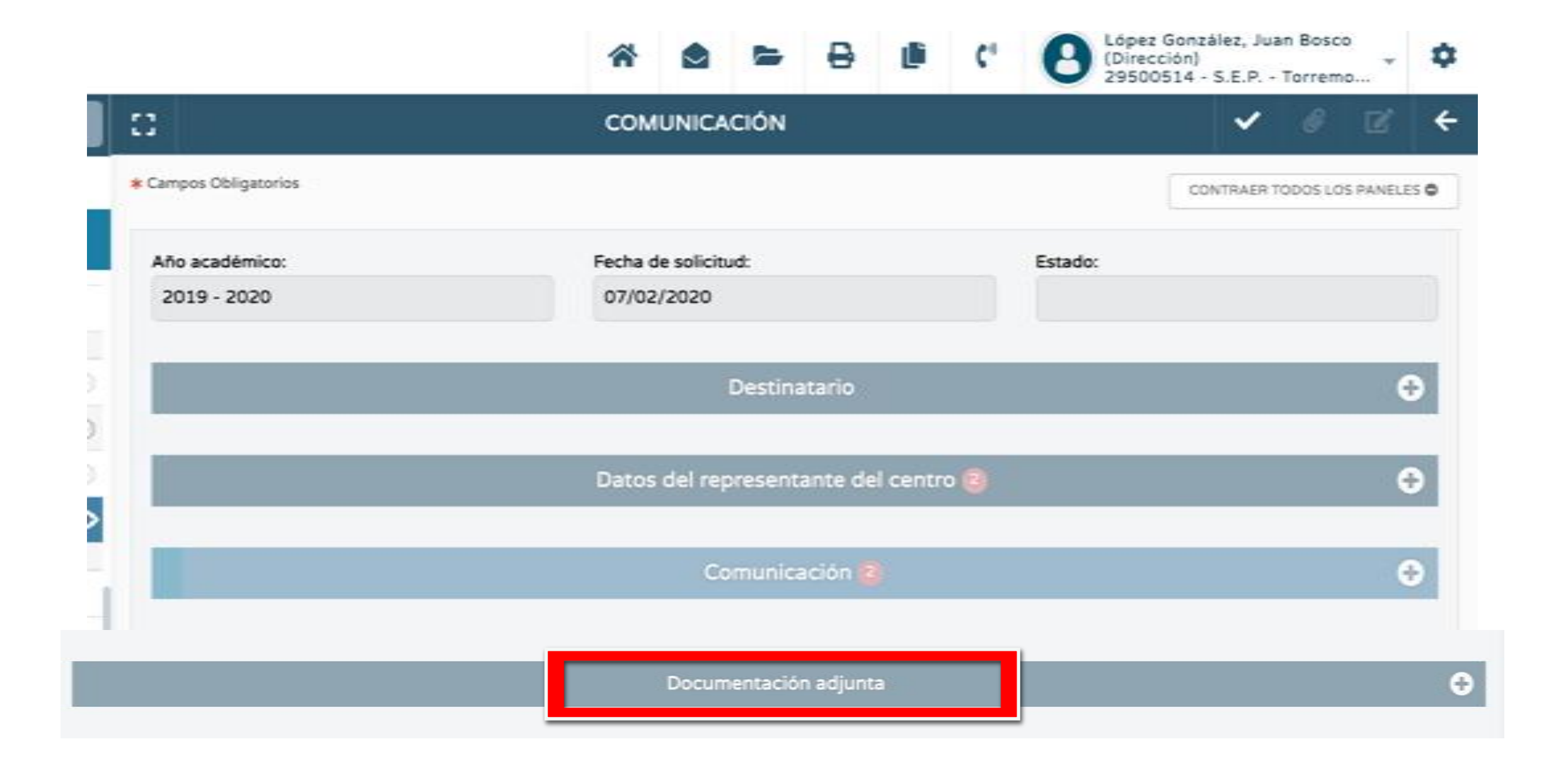